# Playing Analytics on GrimoireLab Data

*Python scripts to mine GrimoireLab data about software development*

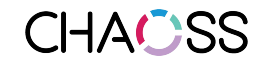

[chaoss.community](http://chaoss.community)

## Querying GrimoireLab enriched indexes

Chapter "Python Scripting" from the GrimoireLab Tutorial

[grimoirelab.gitbooks.io/tutorial](https://grimoirelab.gitbooks.io/tutorial/)

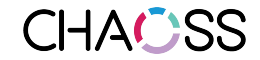

[chaoss.community](http://chaoss.community)

What do you need (1)

A GrimoireLab index For example (for this seminar): <https://fosdem.biterg.io> (Kibiter) <https://fosdem.biterg.io/data> (Elasticsearch)

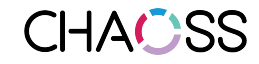

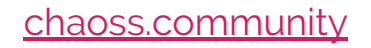

## What do you need (2)

A Python virtual environment with the Python module for Elasticsearch

- \$ python3 -m venv /tmp/es
- \$ source /tmp/es/bin/activate
- (es) \$ pip install elasticsearch-dsl
- (es) \$ pip install pandas

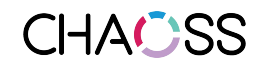

## Elasticsearch survival (quick) guide

\$ curl [http://localhost:9200/\\_cat/indices?v](http://localhost:9200/_cat/indices?v)

\$ curl -XPOST 'localhost:9200/\_aliases?pretty' \

-H 'Content-Type: application/json' -d \

 '{"actions" : [{ "add" : { "index" : "git\_grimoirelab", "alias" : "git\_enriched" } } ] }'

\$ curl -XGET 'localhost:9200/git/\_search?size=1&pretty'

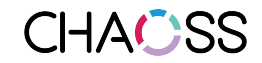

#### What to run (1)

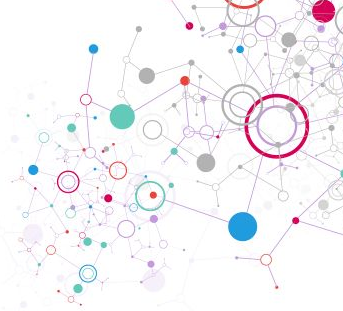

(es) \$ wget [https://raw.githubusercontent.com/chaoss/grimoirelab-tutorial/](https://raw.githubusercontent.com/chaoss/grimoirelab-tutorial/master/python/scripts/enriched_elasticsearch_1.py%60) master/python/scripts/enriched elasticsearch 1.py

(es) \$ python enriched\_elasticsearch\_1.py

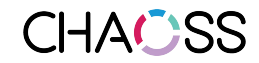

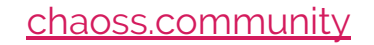

#### What to run (2)

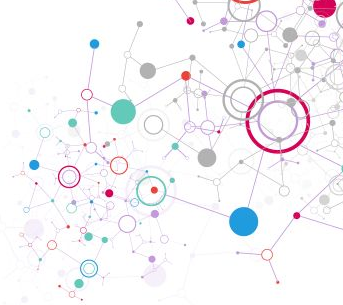

(es) \$ wget [https://raw.githubusercontent.com/chaoss/grimoirelab-tutorial/](https://raw.githubusercontent.com/chaoss/grimoirelab-tutorial/master/python/scripts/pandas_1.py) [master/python/scripts/pandas\\_1.py](https://raw.githubusercontent.com/chaoss/grimoirelab-tutorial/master/python/scripts/pandas_1.py)

(es) \$ python pandas\_1.py

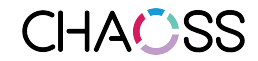

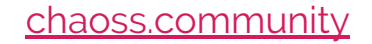